# Ch.1 Rappels Mathématiques: Calcul des Incertitudes

CUAT-IST 18.10.2010 K.Demmouche (cours 1 Phys1) suite 1

## 1 Introduction

Mesurer une grandeur: c´est l´exprimer en nombre, c.à.d chercher combien de fois d´une grandeur de la même espèce choisie comme unité.

Exemple: Longueur d´une table L

$$
L = 5 \text{ m} \to 5 \text{ fois le mètre.} \tag{1}
$$

On arrive au même résultat en fesant la somme de 5 longueur d´ 1 mètre. On définit aussi le rapport de la longueur par l´unité choisie qui donne un nombre réel

$$
5 = \frac{L}{m}.\tag{2}
$$

Une grandeur est mesurable si l´on sait définir le rapport, la somme et égalité.

## 2 Valeur exacte et valeur approchée

La valeur exacte est un concept. Dans la plupart des cas la valeur exacte ne peut être déterminée. Par ailleurs la valeur mesurée expérimentalement d´une grandeur physique A n´est qu´une valeur approchée de la valeur exacte (vraie).

La différence entre ces deux valeurs δA définie l´erreur absolue de la mesure

$$
\delta A = A_{message} - A_{vraie} = A_0 - A_e. \tag{3}
$$

Cette erreur est le résultat de plusieurs erreurs de causes diverses:

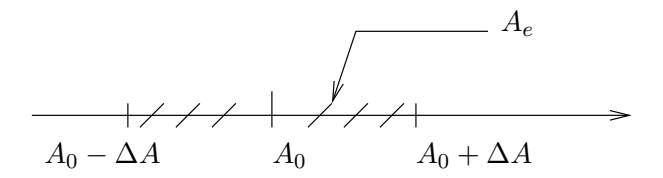

Erreurs systématiques: résultat de l´emploi d´une méthode déterminée ou d´instrument imparfait.

Pour éliminer ces erreurs il faut controler les appareils de mesure.

Erreurs accidentelles

Elles sont comisent par l´opérateur (l´expérimentateur).

## 3 Incertitude absolue

L´erreur absolue n´étant aussi pas connue, on doit se contenter d´en chercher une limite superieur de δA. Cette limite appelée l´Incertitude absolue et notée ∆A:

$$
|\delta A| \leqslant \Delta A. \tag{4}
$$

L´erreur ne peut excéder l´incertitude absolue dans le cas le plus défavorable de la mesure Exemple: La mesure d´une longueur deux fois donne:

$$
209.5 \text{ mm} \text{ et } 210.5 \text{ mm.} \tag{5}
$$

$$
l_0 = 210 \text{ mm} \tag{6}
$$

$$
\Delta l = 0.5 \text{ mm.} \tag{7}
$$

Donc

$$
209.5 \text{ mm} \leqslant l_0 \leqslant 210.5 \text{ mm}.\tag{8}
$$

# 4 Incertitude relative

Elle donne une information sur la précision de la mesure, c´est un nombre sans dimension qui est le rapport  $r$  entre l'incertitude absolue et la valeur mesurée:

$$
r = \frac{\Delta A}{A_0} \tag{9}
$$

$$
Precision = \frac{\Delta A}{A_0} \times 100\%.
$$
 (10)

Exemple:

$$
\frac{\Delta L}{L_0} = 2.5 \times 10^{-3} \rightarrow precision = 2.5 \text{ par mille.}
$$
 (11)

## 5 La mesure indirecte

Pour mésurer une résistance Ohmique, on mesure tout d´abord dans un circuit la tension V aux bornes de la résistance et le courant qui la traverse I. V et I sont mesués donc directement et indépendemment:

$$
I = I_0 \pm \Delta I \tag{12}
$$

$$
V = V_0 \pm \Delta V. \tag{13}
$$

La résistance R est calculée par la loi d´Ohm  $V = RI$ , mais nous voulons aussi déterminer  $\Delta R$ ! où

$$
R = f(V, I). \tag{14}
$$

Suppososns que  $u, v, w$  sont des grandeurs mesurées directement et

$$
y = f(u, v, w). \tag{15}
$$

et on veut déterminer indirectement  $y_0 \pm \Delta y$ . On distigue les deux cas:

#### A- Somme algèbrique

Si y est une somme algèbrique:

$$
y = nu + pv + qw + c \text{ avec } n, p, q, c \text{ constants reelles.}
$$
\n
$$
(16)
$$

L´erreur absolue s´écrit

$$
\delta y = n\delta u + p\delta v + q\delta w \tag{17}
$$

où c n´apparait pas puisque c´est une constante qui ne subit aucune variation.

L'incertitude absolue est la majoration de cette erreur en remplaçant tout les  $\delta$  par  $\Delta$  et en prenant les constantes en valeur absolue:

$$
\Delta y = |n|\Delta u + |p|\Delta v + |q|\Delta w. \tag{18}
$$

# B- Multiplication

Supposons que

$$
y = cu^n v^p w^q \text{ avec } n, p, q, c \text{ constants reelles.}
$$
\n(19)

Pour écrire δy on procède à un calcul variationnel, en commençant tout d´abord par calculer la différentielle dy:

$$
dy = \frac{\partial y}{\partial u} du + \frac{\partial y}{\partial v} dv + \frac{\partial y}{\partial w} dw,
$$
\n(20)

$$
\delta y = \frac{\partial y}{\partial u} \delta u + \frac{\partial y}{\partial v} \delta v + \frac{\partial y}{\partial w} \delta w, \tag{21}
$$

Ceci donne pour l´incertitude absolue

$$
\Delta y = \frac{\partial y}{\partial u} \Delta u + \frac{\partial y}{\partial v} \Delta v + \frac{\partial y}{\partial w} \Delta w.
$$
\n(22)

On remplace les dérivées partielles de y, ça donne

$$
\Delta y = |c n u^{n-1} v^p w^q| \Delta u + |c u^n p v^{p-1} w^q| \Delta v + |c u^n v^p q w^{q-1}| \Delta w, \tag{23}
$$

Si on divise de part et d'autre par  $y = cu^n v^p w^q$ , on obtient l'erreur relative

$$
\frac{\Delta y}{|y|} = |n|\frac{\Delta u}{|u|} + |p|\frac{\Delta v}{|v|} + |q|\frac{\Delta w}{|w|}.
$$
\n(24)

On obtient exactement le même résultat si on utilise la fonction logarithmique et puis la différentielle, par exemple

$$
\log y = \log c + n \log u + p \log v + q \log w \tag{25}
$$

$$
d \log y = \underbrace{d \log c}_{=0} + nd \log u + pd \log v + qd \log w \tag{26}
$$

$$
\frac{dy}{y} = n\frac{du}{u} + p\frac{dv}{v} + q\frac{dw}{w},\tag{27}
$$

parceque

$$
df(x) = \frac{\partial f}{\partial x} dx = f'dx.
$$
\n(28)

Maintenant on obtient la relation de l´incertitude absolue en remplaçant:

- $\bullet\,$  Toutes les quantités sans le $\Delta$  par leurs valeurs absolues.
- Tous les signes − par le signe +
- d par  $\Delta$ .

On obtient à la fin

$$
\frac{\Delta y}{|y|} = |n|\frac{\Delta u}{|u|} + |p|\frac{\Delta v}{|v|} + |q|\frac{\Delta w}{|w|}.
$$
\n(29)

# Exemple:

L´energie Q dissipée dans un conducteur Ohmique R parcourus par un courant I pendant un temps $t$  est donnée par

$$
Q = RI^2t.\t\t(30)
$$

Calculer  $\Delta Q$ .

On a

$$
\log Q = \log R + 2\log I + \log t \tag{31}
$$

$$
d \log Q = d \log R + 2d \log I + d \log t \tag{32}
$$

$$
\frac{dQ}{Q} = \frac{dR}{R} + 2\frac{dI}{I} + \frac{dt}{t}
$$
\n(33)

On obtient donc

$$
\frac{\Delta Q}{Q} = \frac{\Delta R}{R} + 2\frac{\Delta I}{I} + \frac{\Delta t}{t}
$$
\n(34)

Enfin,

$$
\Delta Q = Q \left( \frac{\Delta R}{R} + 2 \frac{\Delta I}{I} + \frac{\Delta t}{t} \right) \ge 0. \tag{35}
$$